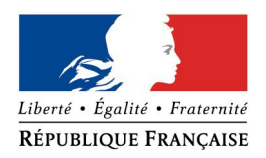

PRÉFET DE MEURTHE-ET-MOSELLE

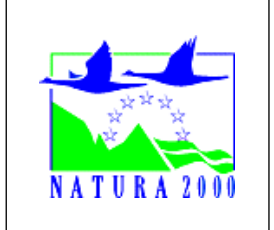

# **FORMULAIRE D'EVALUATION SIMPLIFIEE DES INCIDENCES NATURA 2000**

# **POUR UN PROJET DE DEFRICHEMENT**

## **Coordonnées du demandeur :**

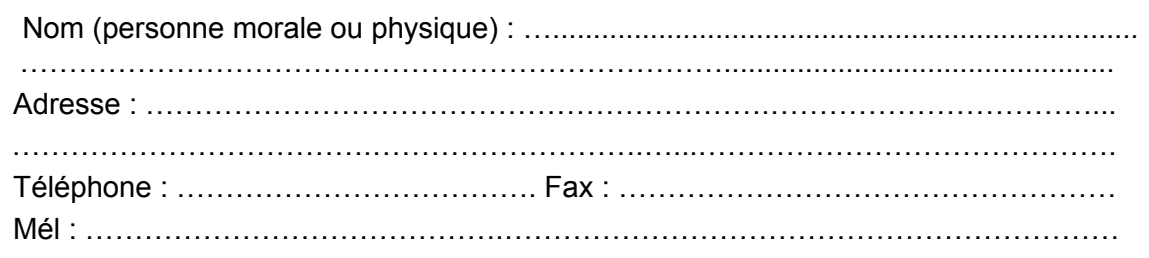

### **Nature du projet : défrichement**

*Décrire sommairement le défrichement envisagé et la destination du terrain après défrichement :*

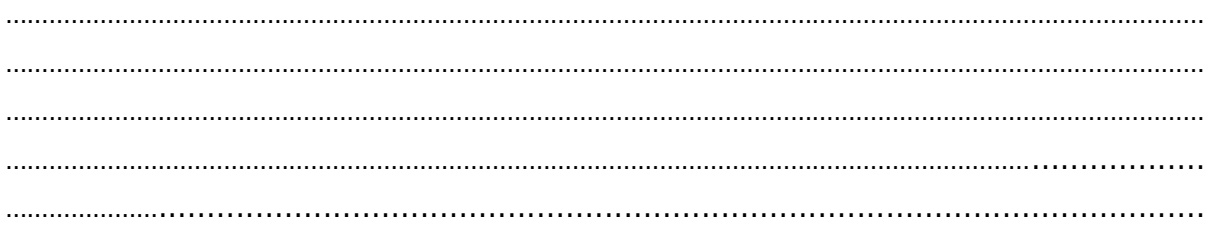

### **Localisation et étendue du projet**

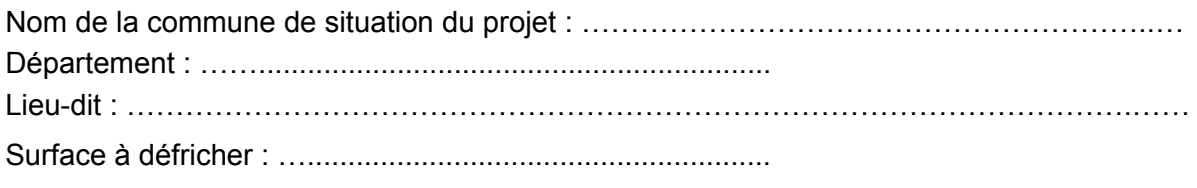

Hors site(s) Natura 2000 *Aller en page 2*

En site(s) Natura 2000 *Aller en page 3*

## **Défrichement HORS site(s) Natura 2000**

## **Distance du (des) site(s) Natura 2000 le(s) plus proche(s) ?**

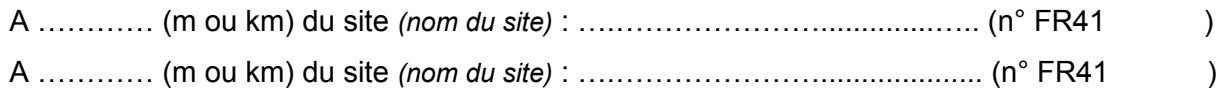

### **Localisation et cartographie**

*Joindre obligatoirement une carte de localisation du défrichement demandé, par rapport au(x) site(s) Natura 2000 le(s) plus proche(s) sur un extrait de carte IGN au 1/25 000<sup>e</sup>, 1/50 000<sup>e</sup> ou 1/100 000<sup>e</sup>.* 

#### **Conclusion**

*Il est de la responsabilité du porteur de projet de conclure sur l'absence ou non d'incidences de son projet.*

Compte tenu de la nature du projet, de sa surface, et de sa situation par rapport  $au(x)$  site(s) Natura 2000 ci-dessus, le défrichement envisagé est-il susceptible d'avoir une incidence sur un site Natura 2000 ?

OUI *L'évaluation d'incidences doit se poursuivre : aller p.3.* 

## **NON**

*Ce formulaire, accompagné de ses pièces, est joint à la demande d'autorisation de défrichement, et remis au service instructeur (DDT de Meurthe-et-Moselle).*

Fait à , le

**Signature** 

### **Défrichement en site(s) Natura 2000**

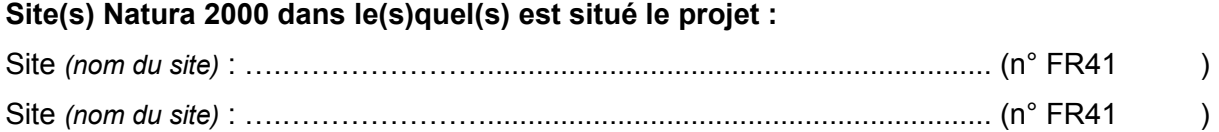

#### **Localisation et cartographie**

*Joindre dans tous les cas une carte de localisation précise du défrichement demandé, sur un extra de carte IGN au 1/25 000e et un plan descriptif du projet (plan de masse, plan cadastral, etc.).*

**Période envisagée pour les travaux de défrichement**

…................................................................................................................................................

#### **Définition de la zone d'influence** (concernée par le projet)

*La zone d'influence est fonction de la nature du projet et des milieux naturels environnants. Les incidences d'un projet sur son environnement peuvent être plus ou moins étendues. La zone d'influence est généralement plus grande que la zone d'implantation. Pour aider à définir cette zone, il convient de se poser les questions suivantes :* 

*Cocher les cases concernées et délimiter cette zone d'influence sur la carte au 1/25 000ème ou au 1/50 000ème :*

 $\Box$  Pistes de chantier, circulation

 $\Box$  Rupture de corridors écologiques (rupture de continuité écologique pour les espèces)

 $\square$  Poussières, vibrations, bruit

 $\Box$  Comblement de vallons (influence sur l'aval ou la périphérie du défrichement)

- $\Box$  Perturbation d'une espèce en dehors de la zone d'implantation du défrichement
- Autres incidences ….......................................…………………………………………………..

#### **Etat des lieux de la zone d'influence : Milieux naturels et espèces**

*Remplissez en fonction de vos connaissances, ou des indications contenues dans le DOCOB approuvé (cf. Notice d'information : "Où trouver les informations sur Natura 2000 ?",) et joindre une cartographie de localisation approximative des milieux et espèces.*

*Afin de faciliter l'instruction du dossier, il est recommandé de fournir quelques photos du site. Préciser ici la légende de ces photos et reporter leur numéro sur la carte de localisation.*

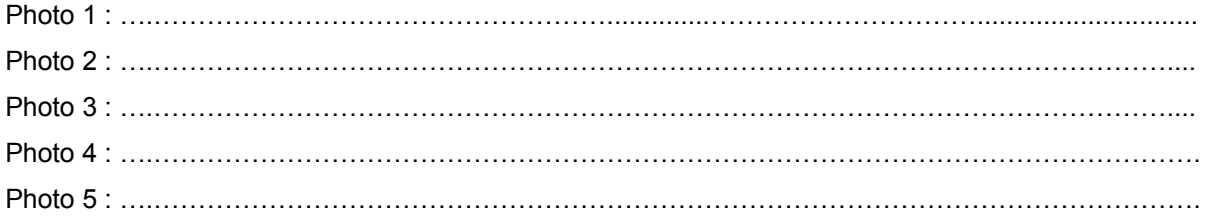

TABLEAU MILIEUX NATURELS :

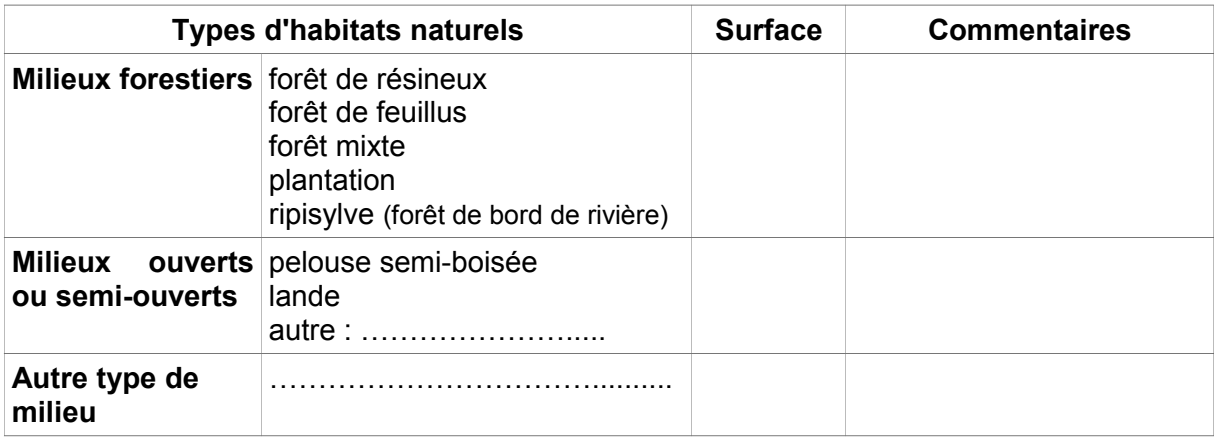

#### TABLEAU ESPECES FAUNE, FLORE :

*Uniquement les espèces et habitats recensés dans le site Natura 2000 concernés - liste consultable sur le site Portail Natura 2000.*

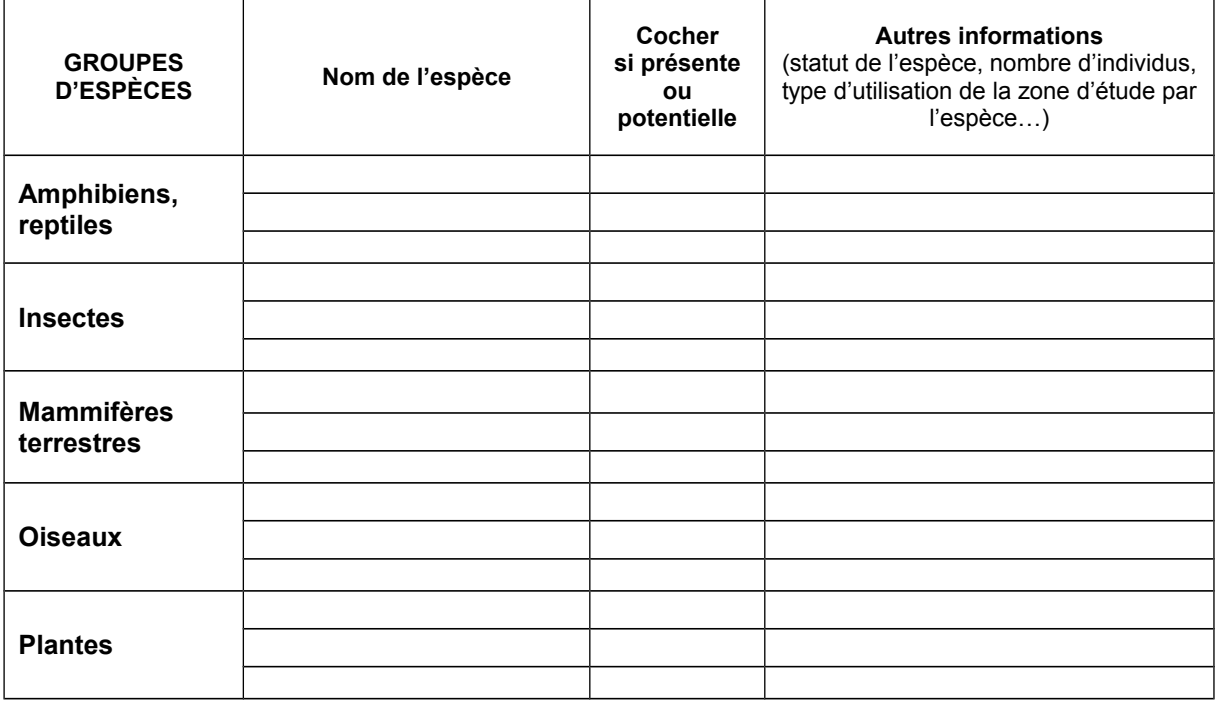

## **Incidences du projet**

*Décrivez sommairement les incidences potentielles du défrichement dans la mesure de vos connaissances.*

Destruction ou détérioration d'habitat (= milieu naturel) ou habitat d'espèce (type d'habitat et surface) :

…………………………………………………………………………………………………………… …………………………………………………………………………………………………………… …………………………………………………………………………………………………………… . The contract of the contract of the contract of the contract of the contract of the contract of the contract of the contract of the contract of the contract of the contract of the contract of the contract of the contrac …………………………………………………………………………………………………………… ……………………………………………………………………………………………………………

Destruction ou perturbation d'espèces (lesquelles et dans quelles proportion) :

…………………………………………………………………………………………………………… …………………………………………………………………………………………………………… . The contract of the contract of the contract of the contract of the contract of the contract of the contract of the contract of the contract of the contract of the contract of the contract of the contract of the contrac …………………………………………………………………………………………………………… …………………………………………………………………………………………………………… ……………………………………………………………………………………………………………

## **Conclusion**

*Il est de la responsabilité du demandeur du défrichement de conclure sur l'absence ou non d'incidences de celui-ci.* 

*A titre d'information, le défrichement est susceptible d'avoir une incidence lorsque :* 

*- une surface relativement importante ou un milieu d'intérêt communautaire ou un habitat d'espèce est détruit ou dégradé à l'échelle du site Natura 2000 ;*

*- une espèce d'intérêt communautaire est détruite ou perturbée dans la réalisation de son cycle vital.*

Le défrichement est-il susceptible d'avoir une incidence sur les objectifs de conservation du site dans lequel il est situé ?

## $\square$  NON

*Ce formulaire, accompagné de ses pièces, est joint à la demande d'autorisation de défrichement, et remis au service instructeur (DDT de Meurthe-et-Moselle).*

## $\square$  OUI

*L'évaluation d'incidences doit se poursuivre. Un dossier plus poussé doit être réalisé. Ce dossier sera joint à la demande d'autorisation, et remis au service instructeur.*

Fait à , le produit de la produit de la produit de la produit de la produit de la produit de la produit de la

**Signature** 

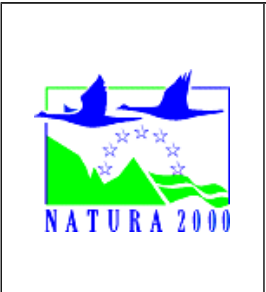

# **EVALUATION SIMPLIFIEE DES INCIDENCES NATURA 2000 POUR UN PROJET DE DEFRICHEMENT**

# *NOTICE D'INFORMATION*

## *A quoi ça sert ?*

*La fourniture d'une évaluation des incidences pour toute demande d'autorisation de défrichement postérieure au 31 juillet 2010 est obligatoire, que le défrichement soit situé à l'extérieur ou à l'intérieur du site Natura 2000 (article L414-4 et R414-19 du code de l'environnement).* 

*Ce formulaire permet de répondre à la question préalable suivante : "Mon projet est-il susceptible d'avoir une incidence sur un site Natura 2000 ?".*

## *Evaluation simplifiée ou dossier approfondi ?*

*Dans tous les cas, l'évaluation des incidences doit être conforme au contenu visé à l'article R414.23 du code de l'environnement.*

*Le choix de la réalisation d'une évaluation simplifiée ou plus approfondie dépend des incidences potentielles du projet sur un site Natura 2000 :* 

- *Si le projet n'est pas susceptible d'avoir une quelconque incidence sur un site, alors l'évaluation pourra être simplifiée et établie selon le formulaire d'évaluation simplifiée (article R414-23-I du code de l'environnement).*
- *Inversement, si des incidences sont pressenties ou découvertes à l'occasion de la réalisation de l'évaluation simplifiée, il conviendra de mener une évaluation approfondie, établie en suivant le "canevas dossier incidences"qui correspond au R414-23-II et III et IV de ce même code.*

## *Dans quels cas utiliser ce formulaire ?*

*Il peut être utilisé dans deux cas principaux :* 

- *lorsque le terrain à défricher est situé à l'extérieur d'un site Natura 2000, et qu'à l'évidence le défrichement ne portera pas atteinte aux espèces et aux habitats du site Natura 2000 ;*
- *lorsque, située dans un site Natura 2000, la surface à défricher est relativement faible (moins de 5000 m<sup>2</sup> par exemple).*

*Le formulaire permet, par une analyse succincte du projet et des enjeux, de démontrer que toute incidence du défrichement sur un site Natura 2000 est exclue. Il fait alors office d'évaluation des incidences Natura 2000.*

*Attention : Si tel n'est pas le cas et qu'une incidence non négligeable est possible, une évaluation des incidences plus poussée doit être conduite.*

*Par qui ?*

*Ce formulaire est à remplir par le demandeur, en fonction des informations qu'il a pu recueillir (cf. ci-après : "Où trouver les informations sur Natura 2000 ?").*

# *Pour qui ?*

*Ce formulaire permet au service administratif instruisant la demande (DDT) de fournir l'autorisation requise ou, dans le cas contraire, de demander de plus amples précisions sur certains points particuliers.*

## *Où trouver les informations sur Natura 2000 ?*

*- Sur le site internet Portail Natura 2000 :*

- *Télécharger les textes et la brochure d'information "L'indispensable livret sur l'évaluation des incidences Natura 2000"* <http://www.natura2000.fr/spip.php?article68>
- • *Dans les fiches de sites de la région Lorraine :* <http://natura2000.ecologie.gouv.fr/regions/REGFR41.html>

*- Sur le site de la DREAL Lorraine :*

- • *Information cartographique CARMEN :* [http://carmen.developpement](http://carmen.developpement-durable.gouv.fr/21/carte_globale_lorraine.map&layer=NATURA%202000%20:%20Directive%20oiseaux)[durable.gouv.fr/21/carte\\_globale\\_lorraine.map&layer=NATURA](http://carmen.developpement-durable.gouv.fr/21/carte_globale_lorraine.map&layer=NATURA%202000%20:%20Directive%20oiseaux) [%202000%20:%20Directive%20oiseaux](http://carmen.developpement-durable.gouv.fr/21/carte_globale_lorraine.map&layer=NATURA%202000%20:%20Directive%20oiseaux)
- • *Dans le DOCOB (document d'objectifs) du site lorsqu'il est élaboré : [http://www.lorraine.developpement-durable.gouv.fr/article.php3?id\\_article=2963](http://www.lorraine.developpement-durable.gouv.fr/article.php3?id_article=2963)*
- *Sur le site internet de l'INPN : http://inpn.mnhn.fr/isb/naturaNew/searchNatura2000.jsp*

 *- Auprès de l' animateur du site : pour le connaître, consulter* [http://www.lorraine.developpement-durable.gouv.fr/article.php3?id\\_article=2963](http://www.lorraine.developpement-durable.gouv.fr/article.php3?id_article=2963)

Formulaire à renvoyer à :

**Direction départementale des territoires de Meurthe-et-Moselle CO n° 60025 – 54035 NANCY CEDEX**

Tél : 03 54 95 64 00 – Mél : [ddt@meurthe-et-moselle.gouv.fr](mailto:ddt@meurthe-et-moselle.gouv.fr)